# Package 'freqdom'

April 7, 2024

<span id="page-0-0"></span>Type Package

Title Frequency Domain Based Analysis: Dynamic PCA

Version 2.0.5

Date 2024-04-03

Author Hormann S., Kidzinski L.

Maintainer Kidzinski L. <lukasz.kidzinski@stanford.edu>

Description Implementation of dynamic principal component

analysis (DPCA), simulation of VAR and VMA processes and frequency domain tools. These frequency domain methods for dimensionality reduction of multivariate time series were introduced by David Brillinger in his book Time Series (1974). We follow implementation guidelines as described in Hormann, Kidzinski and Hallin (2016), Dynamic Functional Principal Component [<doi:10.1111/rssb.12076>](https://doi.org/10.1111/rssb.12076).

#### License GPL-3

**Depends**  $R$  ( $>= 2.15.0$ ), mythorm, stats, graphics, base, matrixcalc, utils

Suggests fda, MASS, MARSS, testthat (>= 3.0.0)

RoxygenNote 7.2.3

Config/testthat/edition 3

NeedsCompilation no

Repository CRAN

Date/Publication 2024-04-06 22:03:00 UTC

# R topics documented:

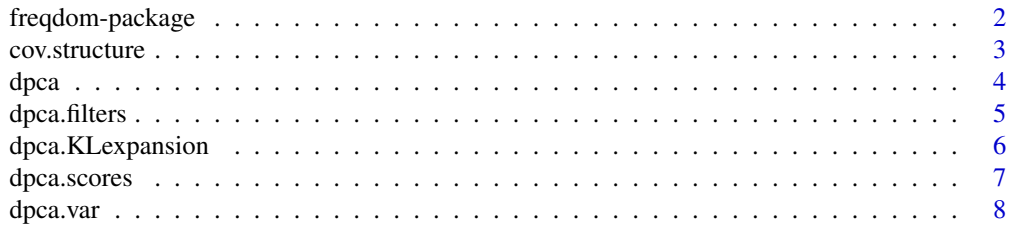

# <span id="page-1-0"></span>2 freqdom-package

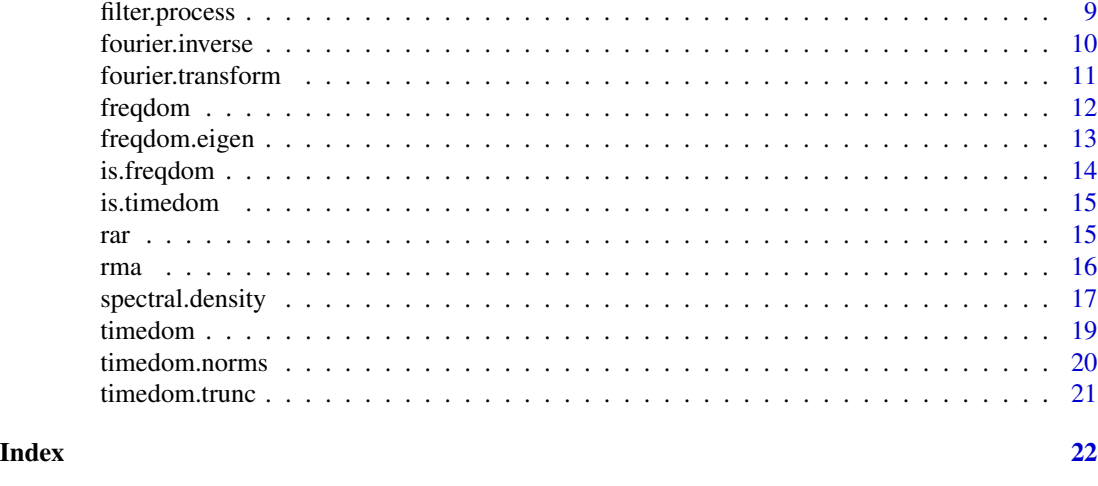

freqdom-package *Frequency domain basde analysis: dynamic PCA*

#### **Description**

Implementation of dynamic principle component analysis (DPCA), simulation of VAR and VMA processes and frequency domain tools. The package also provides a toolset for developers simplifying construction of new frequency domain based methods for multivariate signals.

#### Details

**freqdom** package allows you to manipulate time series objects in both time and frequency domains. We implement dynamic principal component analysis methods, enabling spectral decomposition of a stationary vector time series into uncorrelated components.

Dynamic principal component analysis enables estimation of temporal filters which transform a vector time series into another vector time series with uncorrelated components, maximizing the long run variance explained. There are two key differnces between classical PCA and dynamic PCA:

- Components returned by the dynamic procedure are uncorrelated in time, i.e. for any  $i \neq j$ and  $l \in Z$ ,  $Y_i(t)$  and  $Y_j(t_l)$  are uncorrelated,
- The mapping maximizes the long run variance, which, in case of stationary vector time series, means that the process reconstructed from and  $d > 0$  first dynamic principal components better approximates your vector time series process than the first  $d$  classic principal components.

For details, please refer to literature below and to help pages of functions [dpca](#page-3-1) for estimating the components, dpca. scores for estimating scores and dpca. KLexpansion for retrieving the signal from components.

Apart from frequency domain techniques for stationary vector time series, freqdom provides a toolset of operators such as the vector Fourier Transform ([fourier.transform](#page-10-1)) or a vector spectral density operator ([spectral.density](#page-16-1)) as well as simulation of vector time series models [rar](#page-14-1), [rma](#page-15-1) generating vector autoregressive and moving average respectively. These functions enable developing new techniques based on the Frequency domain analysis.

#### <span id="page-2-0"></span>cov.structure 3

#### References

Hormann Siegfried, Kidzinski Lukasz and Hallin Marc. *Dynamic functional principal components.* Journal of the Royal Statistical Society: Series B (Statistical Methodology) 77.2 (2015): 319-348.

Hormann Siegfried, Kidzinski Lukasz and Kokoszka Piotr. *Estimation in functional lagged regression.* Journal of Time Series Analysis 36.4 (2015): 541-561.

Hormann Siegfried and Kidzinski Lukasz. *A note on estimation in Hilbertian linear models.* Scandinavian journal of statistics 42.1 (2015): 43-62.

cov.structure *Estimate cross-covariances of two stationary multivariate time series*

#### Description

This function computes the empirical cross-covariance of two stationary multivariate time series. If only one time series is provided it determines the empirical autocovariance function.

#### Usage

 $cov.$ structure(X, Y = X, lags = 0)

#### Arguments

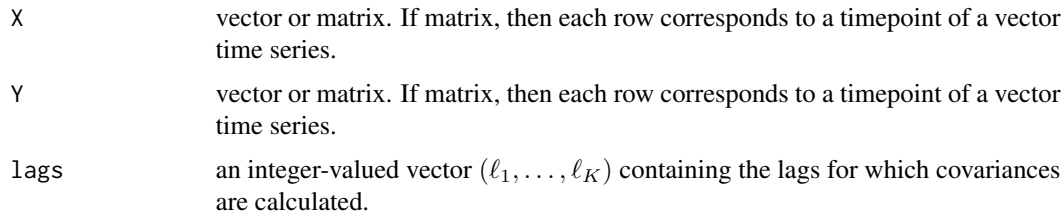

# Details

Let  $[X_1, \ldots, X_T]'$  be a  $T \times d_1$  matrix and  $[Y_1, \ldots, Y_T]'$  be a  $T \times d_2$  matrix. We stack the vectors and assume that  $(X'_t, Y'_t)'$  is a stationary multivariate time series of dimension  $d_1 + d_2$ . This function determines empirical lagged covariances between the series  $(X_t)$  and  $(Y_t)$ . More precisely it determines  $\widehat{C}^{XY}(h)$  for  $h \in \text{lags}$ , where  $\widehat{C}^{XY}(h)$  is the empirical version of  $\text{Cov}(X_h, Y_0)$ . For a sample of size T we set  $\hat{\mu}^X = \frac{1}{T} \sum_{t=1}^T X_t$  and  $\hat{\mu}^Y = \frac{1}{T} \sum_{t=1}^T Y_t$  and

$$
\hat{C}^{XY}(h) = \frac{1}{T} \sum_{t=1}^{T-h} (X_{t+h} - \hat{\mu}^X)(Y_t - \hat{\mu}^Y)'
$$

and for  $h < 0$ 

$$
\hat{C}^{XY}(h) = \frac{1}{T} \sum_{t=|h|+1}^{T} (X_{t+h} - \hat{\mu}^X)(Y_t - \hat{\mu}^Y)'
$$

# <span id="page-3-0"></span>Value

An object of class [timedom](#page-18-1). The list contains

- operators an array. Element  $[ , , k]$  contains the covariance matrix related to lag  $\ell_k$ .
- lags returns the lags vector from the arguments.

<span id="page-3-1"></span>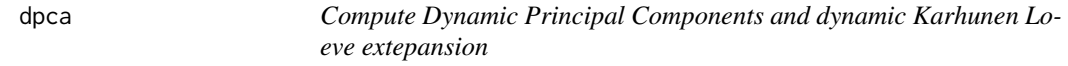

#### Description

Dynamic principal component analysis (DPCA) decomposes multivariate time series into uncorrelated components. Compared to classical principal components, DPCA decomposition outputs components which are uncorrelated in time, allowing simpler modeling of the processes and maximizing long run variance of the projection.

#### Usage

dpca(X,  $q = 30$ , freq =  $(-1000:1000/1000)$  \* pi, Ndpc = dim(X)[2])

# Arguments

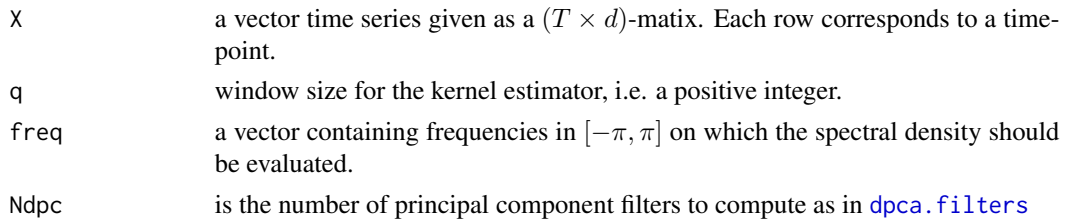

#### Details

This convenience function applies the DPCA methodology and returns filters ([dpca.filters](#page-4-1)), scores ([dpca.scores](#page-6-1)), the spectral density ([spectral.density](#page-16-1)), variances ([dpca.var](#page-7-1)) and Karhunen-Leove expansion ([dpca.KLexpansion](#page-5-1)).

See the example for understanding usage, and help pages for details on individual functions.

# Value

A list containing

- scores DPCA scores ([dpca.scores](#page-6-1))
- filters DPCA filters ([dpca.filters](#page-4-1))
- spec.density spectral density of X ([spectral.density](#page-16-1))
- var amount of variance explained by dynamic principal components ([dpca.var](#page-7-1))
- Xhat Karhunen-Loeve expansion using Ndpc dynamic principal components ([dpca.KLexpansion](#page-5-1))

#### <span id="page-4-0"></span>dpca.filters 5

# References

Hormann, S., Kidzinski, L., and Hallin, M. *Dynamic functional principal components.* Journal of the Royal Statistical Society: Series B (Statistical Methodology) 77.2 (2015): 319-348.

Brillinger, D. *Time Series* (2001), SIAM, San Francisco.

Shumway, R., and Stoffer, D. *Time series analysis and its applications: with R examples* (2010), Springer Science & Business Media

# Examples

```
X = \text{rar}(100, 3)# Compute DPCA with only one component
res.dpca = dpca(X, q = 5, Ndpc = 1)# Compute PCA with only one component
res.pca = prcomp(X, center = TRUE)res.pcax[-1] = 0# Reconstruct the data
var.dpca = (1 - sum( (res.dpca$Xhat - X)**2 ) / sum(X**2))*100
var.pca = (1 - sum( (res.pca$x %*% t(res.pca$rotation) - X)**2 ) / sum(X**2))*100
cat("Variance explained by DPCA:\t",var.dpca,"%\n")
cat("Variance explained by PCA:\t",var.pca,"%\n")
```
<span id="page-4-1"></span>

dpca.filters *Compute DPCA filter coefficients*

#### Description

For a given spectral density matrix dynamic principal component filter sequences are computed.

#### Usage

```
dpca.filters(F, Ndpc = dim(F$operators)[1], q = 30)
```
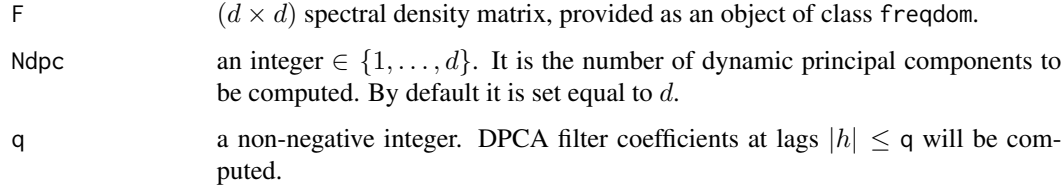

#### <span id="page-5-0"></span>Details

Dynamic principal components are linear filters ( $\phi_{\ell k} : k \in \mathbb{Z}$ ),  $1 \leq \ell \leq d$ . They are defined as the Fourier coefficients of the dynamic eigenvector  $\varphi_\ell(\omega)$  of a spectral density matrix  $\mathcal{F}_\omega$ :

$$
\phi_{\ell k} := \frac{1}{2\pi} \int_{-\pi}^{\pi} \varphi_{\ell}(\omega) \exp(-ik\omega) d\omega.
$$

The index  $\ell$  is referring to the  $\ell$ -th #'largest dynamic eigenvalue. Since the  $\phi_{\ell k}$  are real, we have

$$
\phi'_{\ell k} = \phi^*_{\ell k} = \frac{1}{2\pi} \int_{-\pi}^{\pi} \varphi^*_{\ell} \exp(ik\omega) d\omega.
$$

For a given spectral density (provided as on object of class freqdom) the function dpca.filters() computes  $(\phi_{\ell k})$  for  $|k| \leq q$  and  $1 \leq \ell \leq$  Ndpc.

For more details we refer to Chapter 9 in Brillinger (2001), Chapter 7.8 in Shumway and Stoffer (2006) and to Hormann et al. (2015).

#### Value

An object of class timedom. The list has the following components:

- operators an array. Each matrix in this array has dimension Ndpc  $\times d$  and is assigned to a certain lag. For a given lag k, the rows of the matrix correpsond to  $\phi_{\ell k}$ .
- lags a vector with the lags of the filter coefficients.

#### References

Hormann, S., Kidzinski, L., and Hallin, M. *Dynamic functional principal components.* Journal of the Royal Statistical Society: Series B (Statistical Methodology) 77.2 (2015): 319-348.

Brillinger, D. *Time Series* (2001), SIAM, San Francisco.

Shumway, R.H., and Stoffer, D.S. *Time Series Analysis and Its Applications* (2006), Springer, New York.

# See Also

[dpca.var](#page-7-1), [dpca.scores](#page-6-1), [dpca.KLexpansion](#page-5-1)

<span id="page-5-1"></span>dpca.KLexpansion *Dynamic KL expansion*

#### Description

Computes the dynamic Karhunen-Loeve expansion of a vector time series up to a given order.

#### Usage

dpca.KLexpansion(X, dpcs)

# <span id="page-6-0"></span>dpca.scores 7

#### Arguments

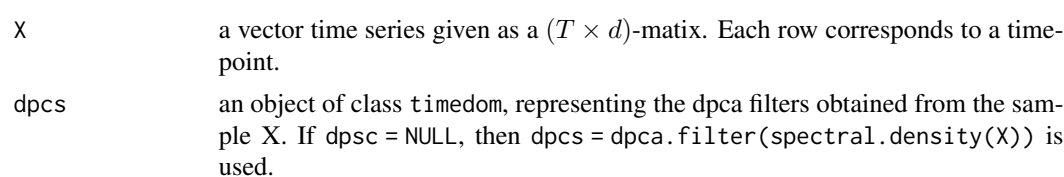

#### Details

We obtain the dynamic Karhnunen-Loeve expansion of order  $L, 1 \leq L \leq d$ . It is defined as

$$
\sum_{\ell=1}^L \sum_{k \in \mathbf{Z}} Y_{\ell,t+k} \phi_{\ell k},
$$

where  $\phi_{\ell k}$  are the dynamic PC filters as explained in dpca. filters and  $Y_{\ell k}$  are dynamic scores as explained in [dpca.scores](#page-6-1). For the sample version the sum in  $k$  extends over the range of lags for which the  $\phi_{\ell k}$  are defined.

For more details we refer to Chapter 9 in Brillinger (2001), Chapter 7.8 in Shumway and Stoffer (2006) and to Hormann et al. (2015).

#### Value

A  $(T \times d)$ -matix. The  $\ell$ -th column contains the  $\ell$ -th data point.

#### References

Hormann, S., Kidzinski, L., and Hallin, M. *Dynamic functional principal components.* Journal of the Royal Statistical Society: Series B (Statistical Methodology) 77.2 (2015): 319-348.

Brillinger, D. *Time Series* (2001), SIAM, San Francisco.

Shumway, R.H., and Stoffer, D.S. *Time Series Analysis and Its Applications* (2006), Springer, New York.

#### See Also

[dpca.filters](#page-4-1), [filter.process](#page-8-1), [dpca.scores](#page-6-1)

<span id="page-6-1"></span>dpca.scores *Obtain dynamic principal components scores*

#### Description

Computes dynamic principal component score vectors of a vector time series.

#### Usage

```
dpca.scores(X, dpcs = dpca.filters(spectral.density(X)))
```
#### <span id="page-7-0"></span>Arguments

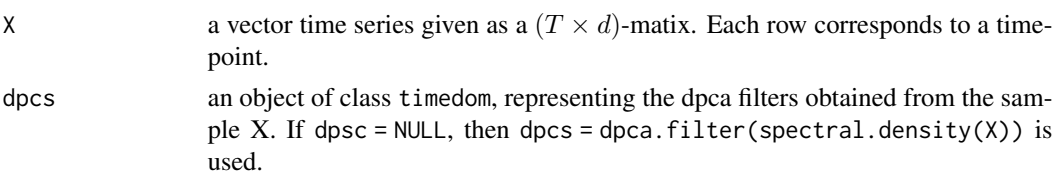

# Details

The  $\ell$ -th dynamic principal components score sequence is defined by

$$
Y_{\ell t} := \sum_{k \in \mathbf{Z}} \phi_{\ell k}' X_{t-k}, \quad 1 \le \ell \le d,
$$

where  $\phi_{\ell k}$  are the dynamic PC filters as explained in [dpca.filters](#page-4-1). For the sample version the sum extends over the range of lags for which the  $\phi_{\ell k}$  are defined. The actual operation carried out is filter.process $(X, A = dpcs)$ .

We for more details we refer to Chapter 9 in Brillinger (2001), Chapter 7.8 in Shumway and Stoffer (2006) and to Hormann et al. (2015).

# Value

A  $T \times$  Ndpc-matix with Ndpc = dim(dpcs\$operators)[1]. The  $\ell$ -th column contains the  $\ell$ -th dynamic principal component score sequence.

#### References

Hormann, S., Kidzinski, L., and Hallin, M. *Dynamic functional principal components.* Journal of the Royal Statistical Society: Series B (Statistical Methodology) 77.2 (2015): 319-348.

Brillinger, D. *Time Series* (2001), SIAM, San Francisco.

Shumway, R.H., and Stoffer, D.S. *Time Series Analysis and Its Applications* (2006), Springer, New York.

# See Also

[dpca.filters](#page-4-1), [dpca.KLexpansion](#page-5-1), [dpca.var](#page-7-1)

<span id="page-7-1"></span>dpca.var *Proportion of variance explained*

# Description

Computes the proportion of variance explained by a given dynamic principal component.

#### Usage

dpca.var(F)

# <span id="page-8-0"></span>filter.process 9

#### Arguments

F  $(d \times d)$  spectral density matrix, provided as an object of class freqdom. To guarantee accuracy of numerical integration it is important that F\$freq is a dense grid of frequencies in  $[-\pi, \pi]$ .

# Details

Consider a spectral density matrix  $\mathcal{F}_{\omega}$  and let  $\lambda_{\ell}(\omega)$  by the  $\ell$ -th dynamic eigenvalue. The proportion of variance described by the  $\ell$ -th dynamic principal component is given as

$$
v_{\ell} := \int_{-\pi}^{\pi} \lambda_{\ell}(\omega) d\omega / \int_{-\pi}^{\pi} tr(\mathcal{F}_{\omega}) d\omega.
$$

This function numerically computes the vectors  $(v_\ell : 1 \leq \ell \leq d)$ .

For more details we refer to Chapter 9 in Brillinger (2001), Chapter 7.8 in Shumway and Stoffer (2006) and to Hormann et al. (2015).

# Value

A d-dimensional vector containing the  $v_{\ell}$ .

# References

Hormann, S., Kidzinski, L., and Hallin, M. *Dynamic functional principal components.* Journal of the Royal Statistical Society: Series B (Statistical Methodology) 77.2 (2015): 319-348.

Brillinger, D. *Time Series* (2001), SIAM, San Francisco.

Shumway, R.H., and Stoffer, D.S. *Time Series Analysis and Its Applications* (2006), Springer, New York.

#### See Also

[dpca.filters](#page-4-1), [dpca.KLexpansion](#page-5-1), [dpca.scores](#page-6-1)

<span id="page-8-1"></span>filter.process *Convolute (filter) a multivariate time series using a time-domain filter*

# Description

This function applies a linear filter to some vector time series.

#### Usage

filter.process(X, A)

X %c% A

#### <span id="page-9-0"></span>Arguments

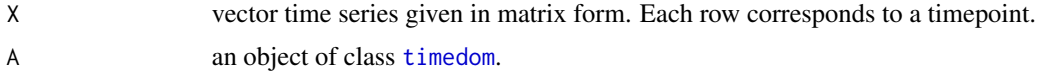

# Details

Let  $[X_1, \ldots, X_T]'$  be a  $T \times d$  matrix corresponding to a vector series  $X_1, \ldots, X_T$ . This time series is transformed to the series  $Y_1, \ldots, Y_T$ , where

$$
Y_t = \sum_{k=-q}^p A_k X_{t-k}, \quad t \in \{p+1, \dots, T-q\}.
$$

The index k of  $A_k$  is determined by the lags defined for the time domain object. When index  $t - k$ falls outside the domain  $\{1, \ldots, T\}$  we set  $X_t = \frac{1}{T} \sum_{k=1}^T X_k$ .

#### Value

A matrix. Row  $t$  corresponds to  $Y_t$ .

# Functions

- filter.process(): Multivariate convolution (filter) in the time domain
- X %c% A: Convenience operator for filter.process function

### See Also

[timedom](#page-18-1)

<span id="page-9-1"></span>fourier.inverse *Coefficients of a discrete Fourier transform*

#### Description

Computes Fourier coefficients of some functional represented by an object of class freqdom.

# Usage

fourier.inverse( $F$ , lags = 0)

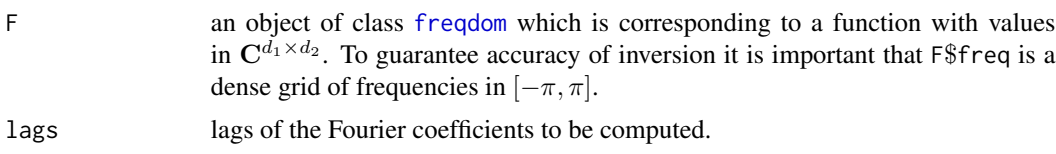

# <span id="page-10-0"></span>Details

Consider a function  $F: [-\pi, \pi] \to \mathbf{C}^{d_1 \times d_2}$ . Its k-th Fourier coefficient is given as

$$
\frac{1}{2\pi} \int_{-\pi}^{\pi} F(\omega) \exp(ik\omega) d\omega.
$$

We represent the function  $F$  by an object of class frequential approximate the integral via

$$
\frac{1}{|F\$freq|} \sum_{\omega \in F\$freq} F(\omega) \exp(ik\omega),
$$

for  $k \in \text{lags.}$ 

# Value

An object of class [timedom](#page-18-1). The list has the following components:

- operators an array. The  $k$ -th matrix in this array corresponds to the  $k$ -th Fourier coefficient.
- lags the lags of the corresponding Fourier coefficients.

# See Also

[fourier.transform](#page-10-1), [freqdom](#page-11-1)

#### Examples

```
Y = \text{rar}(100)grid = c(pi*(1:2000) / 1000 - pi) #a dense grid on -pi, pi
fourier.inverse(spectral.density(Y, q=2, freq=grid))
```
# compare this to cov.structure(Y)

<span id="page-10-1"></span>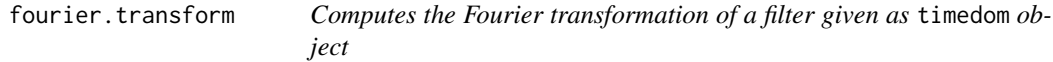

#### Description

Computes the frequency response function of a linear filter and returns it as a [freqdom](#page-11-1) object.

# Usage

fourier.transform(A, freq =  $pi * -100:100/100$ )

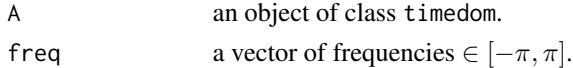

#### <span id="page-11-0"></span>Details

Consider a filter (a sequence of vectors or matrices)  $(A_k)_{k \in A \$ lags}$ . Then this function computes

$$
\sum_{k \in A\$ lags} A_k e^{-ik\omega}
$$

for all frequencies  $\omega$  listed in the vector freq.

# Value

An object of class freqdom.

#### See Also

[fourier.inverse](#page-9-1)

# Examples

# We compute the discrete Fourier transform (DFT) of a time series X\_1,..., X\_T.

```
X = \text{rar}(100)T=dim(X)[1]tdX = timedom(X/sqrt(T),lags=1:T)
DFT = fourier.transform(tdX, freq= pi*-1000:1000/1000)
```
<span id="page-11-1"></span>freqdom *Create an object corresponding to a frequency domain functional*

#### Description

Creates an object of class freqdom. This object corresponds to a functional with domain  $[-\pi, \pi]$ and some complex vector space as codomain.

#### Usage

freqdom(F, freq)

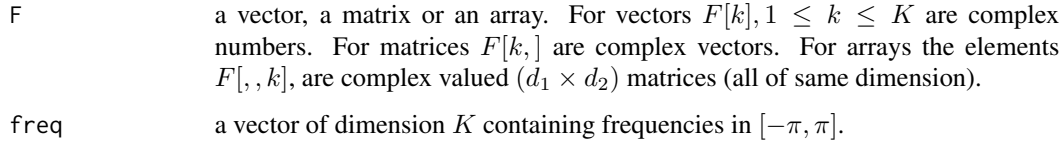

#### <span id="page-12-0"></span>freqdom.eigen 13

#### Details

This class is used to describe a frequency domain functional (like a spectral density matrix, a discrete Fourier transform, an impulse response function, etc.) on selected frequencies. Formally we consider a collection  $[F_1, \ldots, F_K]$  of complex-valued matrices  $F_k$ , all of which have the same dimension  $d_1 \times d_2$ . Moreover, we consider frequencies  $\{\omega_1, \dots, \omega_K\} \subset [-\pi, \pi]$ . The object this function creates corresponds to the mapping  $f: \text{freq} \to \mathbf{C}^{d_1 \times d_2}$ , where  $\omega_k \mapsto F_k$ .

Consider, for example, the discrete Fourier transform of a vector time series  $X_1, \ldots, X_T$ . It is defined as

$$
D_T(\omega) = \frac{1}{\sqrt{T}} \sum_{t=1}^T X_t e^{-it\omega}, \quad \omega \in [-\pi, \pi].
$$

We may choose  $\omega_k = 2\pi k/K - \pi$  and  $F_k = D_T(\omega_k)$ . Then, the object freedom creates, is corresponding to the function which associates  $\omega_k$  and  $D_T(\omega_k)$ .

#### Value

Returns an object of class [freqdom](#page-11-1). An object of class [freqdom](#page-11-1) is a list containing the following components:

- operators the array F as given in the argument.
- freq the vector freq as given in the argument.

#### See Also

[fourier.transform](#page-10-1)

#### Examples

```
i = complex(imaginary=1)
OP = array(0, c(2, 2, 3))OP[,, 1] = diag(2) * exp(i)/2OP[,, 2] = diag(2)
OP[,, 3] = diag(2) * exp(-i)/2
freq = c(-pi/3, 0, pi/3)A = freqdom(OP, freq)
```
freqdom.eigen *Eigendecompose a frequency domain operator at each frequency*

#### **Description**

Gives the eigendecomposition of objects of class freqdom.

#### Usage

freqdom.eigen(F)

#### <span id="page-13-0"></span>Arguments

F an object of class freqdom. The matrices F\\$operator[,,k] are required to be square matrices, say  $d \times d$ .

# Details

This function makes an eigendecomposition for each of the matrices  $F\$ operator[,,k].

#### Value

Returns a list. The list is containing the following components:

- vectors an array containing  $d$  matrices. The  $i$ -th matrix contains in its  $k$ -th row the conjugate transpose eigenvector belonging to the k-th largest eigenvalue of  $F\$ Soperator[,,i].
- values matrix containing in  $k$ -th column the eigenvalues of  $F\$ Soperator[,,k].
- freq vector of frequencies defining the object F.

# See Also

[freqdom](#page-11-1)

<span id="page-13-1"></span>

# Description

Checks if an object belongs to the class [freqdom](#page-11-1).

#### Usage

is.freqdom(X)

#### Arguments

X some object

# Value

TRUE if X is of type [freqdom](#page-11-1), FALSE otherwise

#### See Also

[freqdom](#page-11-1), [timedom](#page-18-1), [is.timedom](#page-14-2)

<span id="page-14-2"></span><span id="page-14-0"></span>

# Description

Checks if an object belongs to the class [timedom](#page-18-1).

# Usage

is.timedom(X)

### Arguments

X some object

# Value

TRUE if X is of type [timedom](#page-18-1), FALSE otherwise

# See Also

[freqdom](#page-11-1), [timedom](#page-18-1), [is.freqdom](#page-13-1)

<span id="page-14-1"></span>rar *Simulate a multivariate autoregressive time series*

# Description

Generates a zero mean vector autoregressive process of a given order.

#### Usage

```
rar(
  n,
  d = 2,Psi = NULL,burnin = 10,
  noise = c("mnormal", "mt"),
  sigma = NULL,
  df = 4\mathcal{E}
```
#### <span id="page-15-0"></span>Arguments

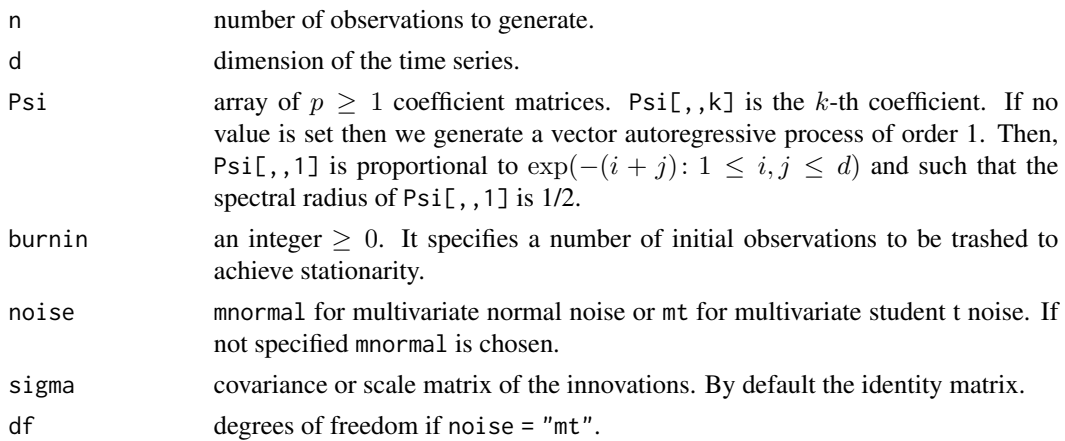

# Details

We simulate a vector autoregressive process

$$
X_t = \sum_{k=1}^p \Psi_k X_{t-k} + \varepsilon_t, \quad 1 \le t \le n.
$$

The innovation process  $\varepsilon_t$  is either multivariate normal or multivariate t with a predefined covariance/scale matrix sigma and zero mean. The noise is generated with the package mvtnorm. For Gaussian noise we use [rmvnorm](#page-0-0). For Student-t noise we use [rmvt](#page-0-0). The parameters sigma and df are imported as arguments, otherwise we use default settings. To initialise the process we set  $[X_{1-p},...,X_0] = [\varepsilon_{1-p},\ldots,\varepsilon_0]$ . When burnin is set equal to K then, n+K observations are generated and the first  $K$  will be trashed.

# Value

A matrix with d columns and n rows. Each row corresponds to one time point.

### See Also

[rma](#page-15-1)

<span id="page-15-1"></span>rma *Moving average process*

# Description

Generates a zero mean vector moving average process.

#### Usage

rma(n,  $d = 2$ , Psi = NULL, noise = c("mnormal", "mt"), sigma = NULL,  $df = 4$ )

# <span id="page-16-0"></span>spectral.density 17

#### Arguments

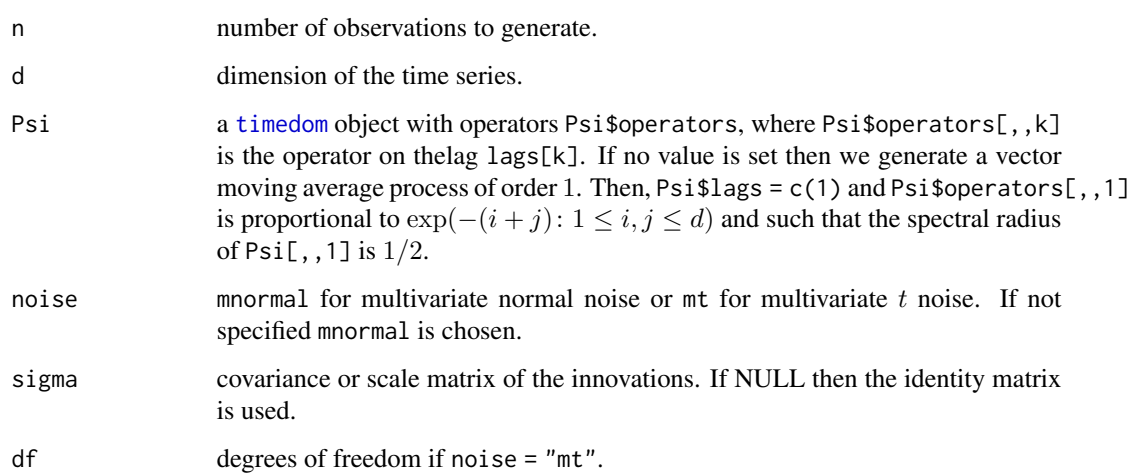

# Details

This simulates a vector moving average process

$$
X_t = \varepsilon_t + \sum_{k \in lags} \Psi_k \varepsilon_{t-k}, \quad 1 \le t \le n.
$$

The innovation process  $\varepsilon_t$  is either multivariate normal or multivarite t with a predefined covariance/scale matrix sigma and zero mean. The noise is generated with the package mvtnorm. For Gaussian noise we use [rmvnorm](#page-0-0). For Student-t noise we use [rmvt](#page-0-0). The parameters sigma and df are imported as arguments, otherwise we use default settings.

# Value

A matrix with d columns and n rows. Each row corresponds to one time point.

# See Also

[rar](#page-14-1)

<span id="page-16-1"></span>spectral.density *Compute empirical spectral density*

#### Description

Estimates the spectral density and cross spectral density of vector time series.

#### Usage

```
spectral.density(
 X,
 Y = X,
 freq = (-1000:1000/1000) * pi,
 q = max(1, flow(dim(X)[1]^{(1/3)})),weights = c("Bartlett", "trunc", "Tukey", "Parzen", "Bohman", "Daniell",
    "ParzenCogburnDavis")
)
```
# Arguments

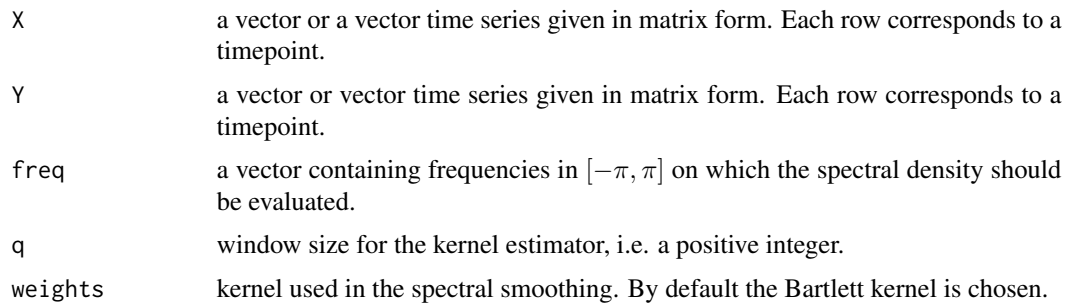

#### Details

Let  $[X_1, \ldots, X_T]'$  be a  $T \times d_1$  matrix and  $[Y_1, \ldots, Y_T]'$  be a  $T \times d_2$  matrix. We stack the vectors and assume that  $(X'_t, Y'_t)'$  is a stationary multivariate time series of dimension  $d_1 + d_2$ . The crossspectral density between the two time series  $(X_t)$  and  $(Y_t)$  is defined as

$$
\sum_{h \in \mathbf{Z}} \text{Cov}(X_h, Y_0) e^{-ih\omega}.
$$

The function spectral.density determines the empirical cross-spectral density between the two time series  $(X_t)$  and  $(Y_t)$ . The estimator is of form

$$
\widehat{\mathcal{F}}^{XY}(\omega) = \sum_{|h| \le q} w(|k|/q) \widehat{C}^{XY}(h) e^{-ih\omega},
$$

with  $\hat{C}^{XY}(h)$  defined in cov. structure Here w is a kernel of the specified type and q is the window size. By default the Bartlett kernel  $w(x) = 1 - |x|$  is used.

See, e.g., Chapter 10 and 11 in Brockwell and Davis (1991) for details.

#### Value

Returns an object of class [freqdom](#page-11-1). The list is containing the following components:

- operators an array. The  $k$ -th matrix in this array corresponds to the spectral density matrix evaluated at the  $k$ -th frequency listed in freq.
- freq returns argument vector freq.

<span id="page-17-0"></span>

#### <span id="page-18-0"></span>timedom and the state of the state of the state of the state of the state of the state of the state of the state of the state of the state of the state of the state of the state of the state of the state of the state of th

#### References

Peter J. Brockwell and Richard A. Davis *Time Series: Theory and Methods* Springer Series in Statistics, 2009

<span id="page-18-1"></span>timedom *Defines a linear filter*

#### **Description**

Creates an object of class timedom. This object corresponds to a multivariate linear filter.

#### Usage

timedom(A, lags)

#### Arguments

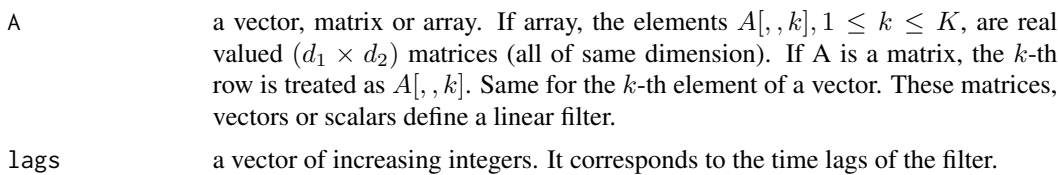

#### Details

This class is used to describe a linear filter, i.e. a sequence of matrices, each of which correspond to a certain lag. Filters can, for example, be used to transform a sequence  $(X_t)$  into a new sequence  $(Y_t)$  by defining

$$
Y_t = \sum_k A_k X_{t-k}.
$$

See filter.process(). Formally we consider a collection  $[A_1, \ldots, A_K]$  of complex-valued matrices  $A_k$ , all of which have the same dimension  $d_1 \times d_2$ . Moreover, we consider lags  $\ell_1 < \ell_2 <$  $\cdots < \ell_K$ . The object this function creates corresponds to the mapping  $f : \text{lags} \to \mathbf{R}^{d_1 \times d_2}$ , where  $\ell_k \mapsto A_k$ .

#### Value

Returns an object of class timedom. An object of class timedom is a list containing the following components:

- operators returns the array A as given in the argument.
- lags returns the vector lags as given in the argument.

#### See Also

[freqdom](#page-11-1), [is.timedom](#page-14-2)

#### Examples

```
# In this example we apply the difference operator: Delta X_t= X_t-X_{t-1} to a time series
X = \text{rar}(20)OP = array(0, c(2, 2, 2))OP[,, 1] = diag(2)
OP[,, 2] = -diag(2)A = timedom(OP, lags = c(0,1))
filter.process(X, A)
```
timedom.norms *Compute operator norms of elements of a filter*

#### Description

This function determines the norms of the matrices defining some linear filter.

#### Usage

```
timedom.norms(A, type = "2")
```
#### Arguments

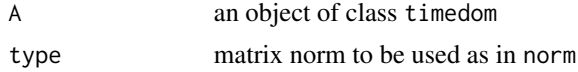

# Details

Computes  $||A_h||$  for h in the set of lags belonging to the object A. When type is 2 then  $||A||$  is the spectral radius of A. When type is F then  $||A||$  is the Frobenius norm (or the Hilbert-Schmidt norm, or Schatten 2-norm) of A. Same options as for the function norm as in base package.

# Value

A list which contains the following components:

- lags a vector containing the lags of A.
- norms a vector containing the norms of the matrices defining A.

#### Examples

 $d = 2$ 

```
A = array(0, c(d, d, 2))A[1, 1] = 2 * diag(d:1)/dA[2, 1] = 1.5 * diag(d:1)/dOP = timedom(A, c(-2, 1))timedom.norms(OP)
```
<span id="page-19-0"></span>

<span id="page-20-0"></span>

# Description

This function removes lags from a linear filter.

# Usage

timedom.trunc(A, lags)

# Arguments

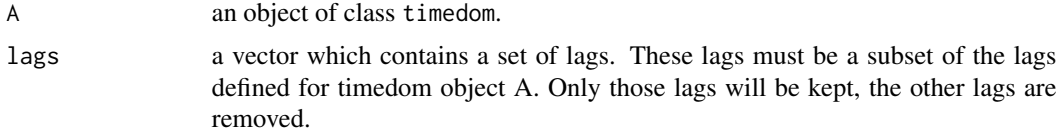

# Value

An object of class timedom.

# <span id="page-21-0"></span>Index

∗ DPCA dpca, [4](#page-3-0) dpca.filters, [5](#page-4-0) dpca.KLexpansion, [6](#page-5-0) dpca.scores, [7](#page-6-0) dpca.var, [8](#page-7-0) ∗ classes freqdom, [12](#page-11-0) is.freqdom, [14](#page-13-0) is.timedom, [15](#page-14-0) timedom, [19](#page-18-0) ∗ dpca spectral.density, [17](#page-16-0) ∗ frequency.domain fourier.inverse, [10](#page-9-0) fourier.transform, [11](#page-10-0) freqdom.eigen, [13](#page-12-0) ∗ simulations rar, [15](#page-14-0) rma, [16](#page-15-0) ∗ time.domain cov.structure, [3](#page-2-0) filter.process, [9](#page-8-0) fourier.inverse, [10](#page-9-0) fourier.transform, [11](#page-10-0) timedom.norms, [20](#page-19-0) timedom.trunc, [21](#page-20-0) %c% *(*filter.process*)*, [9](#page-8-0) \_PACKAGE *(*freqdom-package*)*, [2](#page-1-0) cov.structure, [3](#page-2-0) dpca, *[2](#page-1-0)*, [4](#page-3-0) dpca.filters, *[4](#page-3-0)*, [5,](#page-4-0) *[7](#page-6-0)[–9](#page-8-0)* dpca.KLexpansion, *[2](#page-1-0)*, *[4](#page-3-0)*, *[6](#page-5-0)*, [6,](#page-5-0) *[8,](#page-7-0) [9](#page-8-0)* dpca.scores, *[2](#page-1-0)*, *[4](#page-3-0)*, *[6,](#page-5-0) [7](#page-6-0)*, [7,](#page-6-0) *[9](#page-8-0)* dpca.var, *[4](#page-3-0)*, *[6](#page-5-0)*, *[8](#page-7-0)*, [8](#page-7-0) filter.process, *[7](#page-6-0)*, [9](#page-8-0) fourier.inverse, [10,](#page-9-0) *[12](#page-11-0)*

fourier.transform, *[2](#page-1-0)*, *[11](#page-10-0)*, [11,](#page-10-0) *[13](#page-12-0)* freqdom, *[10,](#page-9-0) [11](#page-10-0)*, [12,](#page-11-0) *[13](#page-12-0)[–15](#page-14-0)*, *[18,](#page-17-0) [19](#page-18-0)* freqdom-package, [2](#page-1-0) freqdom.eigen, [13](#page-12-0) is.freqdom, [14,](#page-13-0) *[15](#page-14-0)* is.timedom, *[14](#page-13-0)*, [15,](#page-14-0) *[19](#page-18-0)* rar, *[2](#page-1-0)*, [15,](#page-14-0) *[17](#page-16-0)* rma, *[2](#page-1-0)*, *[16](#page-15-0)*, [16](#page-15-0) rmvnorm, *[16,](#page-15-0) [17](#page-16-0)* rmvt, *[16,](#page-15-0) [17](#page-16-0)* spectral.density, *[2](#page-1-0)*, *[4](#page-3-0)*, [17](#page-16-0) timedom, *[4](#page-3-0)*, *[10,](#page-9-0) [11](#page-10-0)*, *[14,](#page-13-0) [15](#page-14-0)*, *[17](#page-16-0)*, [19](#page-18-0) timedom.norms, [20](#page-19-0) timedom.trunc, [21](#page-20-0)